# Package 'coenocliner'

February 14, 2021

<span id="page-0-0"></span>Type Package Title Coenocline Simulation Version 0.2-3 Date 2021-02-13 Maintainer Gavin L. Simpson <ucfagls@gmail.com> Description Simulate species occurrence and abundances (counts) along gradients. Imports stats Suggests testthat, knitr VignetteBuilder knitr License GPL-2 URL <https://github.com/gavinsimpson/coenocliner/> BugReports <https://github.com/gavinsimpson/coenocliner/issues> ByteCompile true RoxygenNote 7.1.1 NeedsCompilation no Author Gavin L. Simpson [aut, cre], Jari Oksanen [ctb], Francisco Rodriguez-Sanchez [ctb] Repository CRAN

Date/Publication 2021-02-14 16:50:09 UTC

# R topics documented:

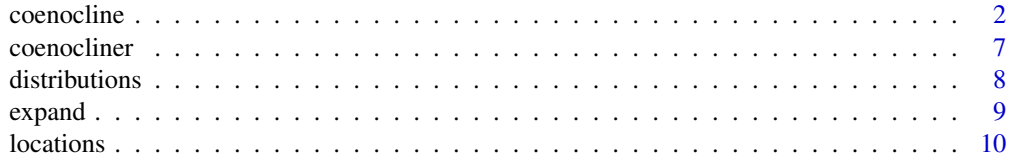

#### <span id="page-1-0"></span>2 coenocline coenocline coenocline coenocline coenocline coenocline coenocline coenocline

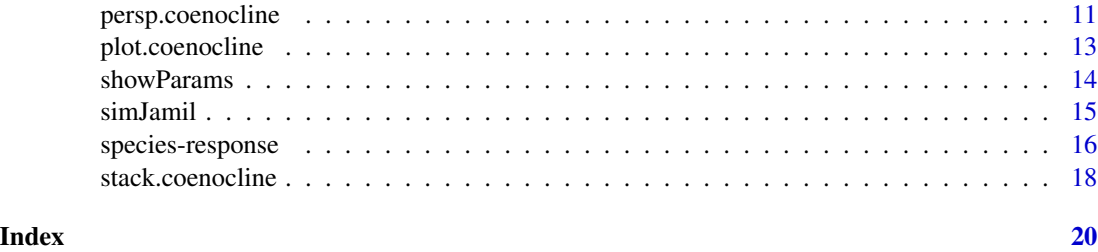

<span id="page-1-1"></span>coenocline *Simulate species abundance (counts) or occurrence along one or two gradients*

# Description

Simulate species abundance (counts) or occurrence along one or two gradients using well-known ecological response models and random draws from one of a Poisson, negative binomial, Bernoulli, binomial, beta-binomial, zero-inflated Poisson, or zero-inflated neative binomial distribution.

# Usage

```
coenocline(
  x,
  responseModel = c("gaussian", "beta"),
 params,
  extraParams = NULL,
  countModel = c("poisson", "negbin", "bernoulli", "binary", "binomial",
    "betabinomial", "ZIP", "ZINB", "ZIB", "ZIBB"),
  countParams = NULL,
  expectation = FALSE
)
```
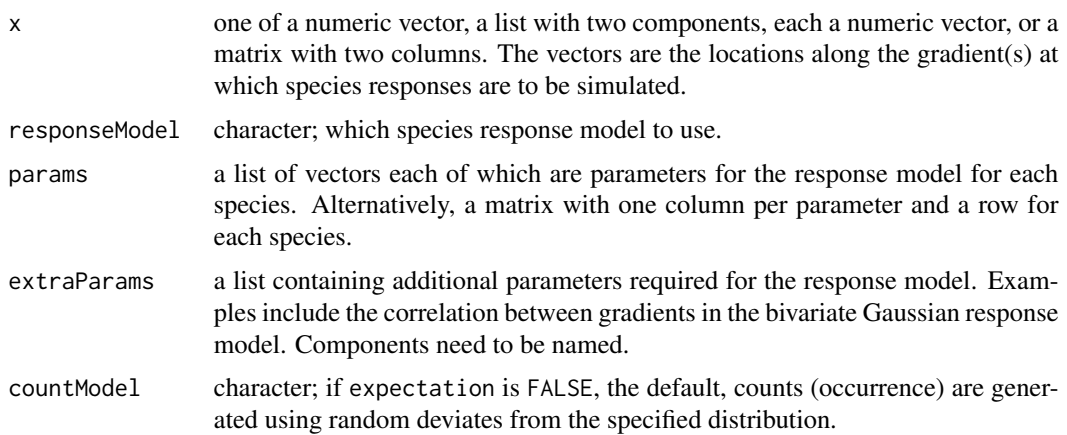

#### coenocline 3

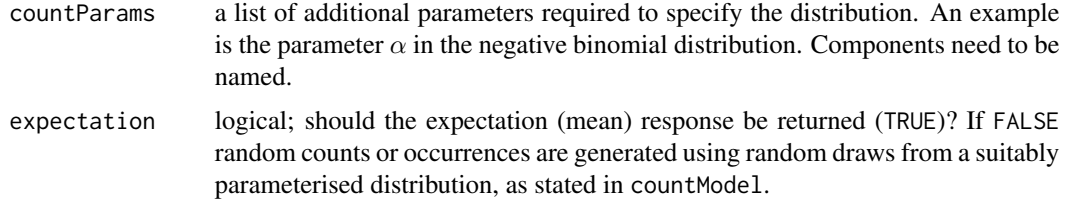

# Details

coenocline() is a generic interface to coenocline simulation allowing for easy extension and a consistent interface to a range of species response models and statistical distributions.

Two species response models are currently available; the Gaussian response and the generalized beta response model. Random count or occurrence data can be produced via random draws from a suitable distribution; in which case the values obtained from the specoes response function are used as the expectation of the distribution from which random draws are made.

Parameters for each species in the response model are supplied via argument params and can be provided in one of two ways: i) as a list with named components, each of which is a vector containing values for a single parameter for each species, or ii) as a matrix where each column contains the values for a single parameter and the rows represent species. In each case, the names of the list components or the column names of the matrix must be named for the arguments of the function implementing the species distribution model. See the examples.

Some species response models may require additional parameters not specified at the per species level. An example is the correlation between gradients in the bivariate Gaussian response model. Such parameters are passed via list extraParams and must be named accordingly so that they are passed to the corrct argument in the species response function.

The species response model defines the mean of expected response. (In the case of a species occurrence, the probability of occurrence is the expectation.) These represent paramterterised distributions. Random count or occurence data can be produced from these distributions by simulation from those distributions. In this case, a count or probability of occurence model is used and random draws from the distribution are made. The following distriubutions are available:

- Poisson.
- Negative binomial,
- Bernoulli,
- Binomial,
- Beta-Binomial,
- Zero-inflated Poisson,
- Zero-inflated Negative binomial,
- Zero-inflated Binomial, and
- Zero-inflated Beta-Binomial

Some distributions may need additional parameters beyond the expectation; an example is the  $\alpha$ parameter of (one parameterisation of) the negative binomial distribution. These parameters are specied via the list countParams.

a matrix of simulated count or occurrence data, one row per gradient location, one column per species. The object is of class "coenocline", which inherits from the "matrix" class.

Additional attributes attached to the matrix are:

locations the gradient locations at which response curves were evaluated or for which counts were simulated.

expectations the passed value of the expection.

responseModel the species response model.

countModel the count distribution used to simulate counts from.

# Author(s)

Gavin L. Simpson

#### Examples

```
## Poisson counts along a single gradient, Gaussian response
## =========================================================
x \leq - seq(from = 4, to = 6, length = 100)
opt <- c(3.75, 4, 4.55, 5, 5.5) + 0.5
tol <- rep(0.25, 5)h \leq - rep(20, 5)## simulate
set.seed(1)
y <- coenocline(x, responseModel = "gaussian",
                 params = cbind(opt = opt, tol = tol, h = h),
                 countModel = "poisson")
head(y)
y \le -\text{coenocline}(x, \text{responseModel} = \text{''gaussian''},params = child(opt = opt, tol = tol, h = h),countModel = "poisson",
                 expectation = TRUE)
plot(y, type = "l", lty = "solid")## Bernoulli distribution (occurrence)
## ===================================
h \leq -c(1,3,5,7,9) / 10
y \le -\text{coenocline}(x, \text{responseModel} = \text{''gaussian''},params = cbind(opt = opt, tol = tol, h = h),
                 countModel = "bernoulli")
head(y)
## probability of occurrence...
pi <- coenocline(x, responseModel = "gaussian",
                  params = cbind(opt = opt, tol = tol, h = h),
```

```
countModel = "bernoulli", expectation = TRUE)
## plot
plot(y, type = "p", pch = 1) # a random realisation
lines(pi, lty = "solid") # probability of occurrence
## Correlated bivariate Gaussian response, two species
## ===================================================
## gradient locations
x \leq -\text{seq}(3.5, 7, \text{length} = 30)y <- seq(1, 10, length = 30)
xy \leq - expand.grid(x = x, y = y)
## species parameters on gradients x and y
parx <- list(opt = c(5,6), tol = c(0.5,0.3), h = c(50, 75))
pary \le list(opt = c(5,7), tol = c(1.5, 1.5))
## evaluate response curves at gradient locations
sim < coenocline(xy, params = list(px = parx, py = pary),
                   responseModel = "gaussian", expectation = TRUE,
                   extraParams = list(corr = 0.5))## Perspective plots the bivariate responses of the two species
## 'sim' is a matrix 1 column per species with prod(length(x), length(y))
## rows. Need to reshape each species (column) vector into a matrix
## with as many rows as length(x) (number of gradient locations) and
## fill *column*-wise (the default)
persp(x, y, matrix(sim[, 1], ncol = length(x)), # spp1theta = 45, phi = 30)
persp(x, y, matrix(sim[, 2], ncol = length(x)), # spp2theta = 45, phi = 30)
## Poisson counts along two correlated gradients, Gaussian response
## ================================================================
set.seed(1)
N < - 100x1 \leq -\text{seq}(\text{from} = 4, \text{to} = 6, \text{length} = N)opt1 \leq seq(4, 6, length = 5)
tol1 <- rep(0.25, 5)x2 \leq -\text{seq}(\text{from} = 2, \text{to} = 20, \text{length} = N)opt2 <- seq(2, 20, length = 5)
tol2 \leftarrow rep(1, 5)h \leq -rep(30, 5)xy \leftarrow expand.grid(x = x1, y = x2)
set.seed(1)
params \le list(px = list(opt = opt1, tol = tol1, h = h),
               py = list(opt = opt2, tol = tol2))y <- coenocline(xy,
                 responseModel = "gaussian",
                 params = params,
                 extraParams = list(corr = 0.5),
```

```
countModel = "poisson")
head(y)
tail(y)
## Visualise one species' bivariate count data
persp(x1, x2, matrix(y[,3], ncol = length(x1)),ticktype = "detailed", zlab = "Abundance")
## Recreate beta responses in Fig. 2 of Minchin (1987)
## ===================================================
AO \leftarrow c(5, 4, 7, 5, 9, 8) * 10m <- c(25,85,10,60,45,60)
r \leftarrow c(3,3,4,4,6,5) * 10alpha <- c(0.1, 1, 2, 4, 1.5, 1)gamma <- c(0.1,1,2,4,0.5,4)
x \le -1:100params \le list(m = m, A0 = A0, r = r, alpha = alpha, gamma = gamma)
## Expectations
set.seed(2)
y <- coenocline(x, responseModel = "beta",
                params = params,
                countModel = "poisson")
head(y)
plot(y, type = "1", lty = "solid")
y <- coenocline(x, responseModel = "beta",
                params = params,
                countModel = "poisson", expectation = TRUE)
plot(y, type = "l", lty = "solid")## Zero-inflated Poisson, constant zero-inflation
## ==============================================
y \le - coenocline(x, responseModel = "beta", params = params,
                countModel = "ZIP", countParameters = list(zprobs = 0.2))plot(y, type = "l", lty = "solid")## Zero-inflated Negative binomial, constant zero-inflation
y <- coenocline(x, responseModel = "beta",
                params = params,
                countModel = "ZINB",
                countParams = list(alpha = 0.75, zprobs = 0.2)plot(y, type = "l", lty = "solid")
## Binomial counts, constant size (m) of 100
## =========================================
## note: A0 must be in range, (0,1)
params[["A0"]] <- c(5,4,7,5,9,8) / 10
y \le - coenocline(x, responseModel = "beta",
```
#### <span id="page-6-0"></span>coenocliner 7

```
params = params,
                countModel = "binomial",
                countParams = list(size = 100))
plot(y, type = "1", lty = "solid")
## Beta-Binomial counts, constant size (m) of 100
## ==============================================
## note: A0 must be in range, (0,1)
params[["A0"]] <- c(5,4,7,5,9,8) / 10
y <- coenocline(x, responseModel = "beta",
                params = params,
                countModel = "betabinomial",
                countParams = list(size = 100, theta = 0.1))plot(y, type = "l", lty = "solid")
```
coenocliner *A coenocline simulation package for R*

# Description

coenocliner provides a simple, easy interface for simulating species abundance (counts) or occurrence along gradients.

#### Details

One of the key ways quantitative ecologists attempt to understand the properties and behaviour of the methods they use or dream up is through the use of simulated data. **coenocliner** is an R package that provides a simple interface to coenocline simulation.

Species data can be simulated from a number of species response models

- Gaussian response
- Generalised Beta response

and random count or occurrence data can be simulated from suitably parameterised response models by using the output from the response model as the mean or expectation of one of a number of statistical distributions

- Poisson
- Negative Binomial
- Bernoulli
- Binomial
- Beta-Binomial
- Zero-inflated Poisson (ZIP)
- Zero-inflated Negative Binomial (ZINB)
- Zero-inflated Binomial (ZIB)
- Zero-inflated Beta-Binomial (ZIBB)

from which random draws are made.

# <span id="page-7-0"></span>Author(s)

Gavin L. Simpson

# See Also

[coenocline](#page-1-1) for simulating species data, [distributions](#page-7-1) for details of the error distributions tha can be used for simulations, and [species-response](#page-15-1) for details on the available species response models and the parameters required to use them.

<span id="page-7-1"></span>distributions *Wrappers to random number generators for use with coenocliner*

# Description

These functions are simple wrappers around existing random number generators in R to provide stochastic count data for simulated species.

# Usage

NegBin(n, mu, alpha) Poisson(n, mu) Bernoulli(n, mu) Binomial(n, mu, size) BetaBinomial(n, mu, size, theta) ZIP(n, mu, zprobs) ZINB(n, mu, alpha, zprobs) ZIB(n, mu, size, zprobs) ZIBB(n, mu, size, theta, zprobs)

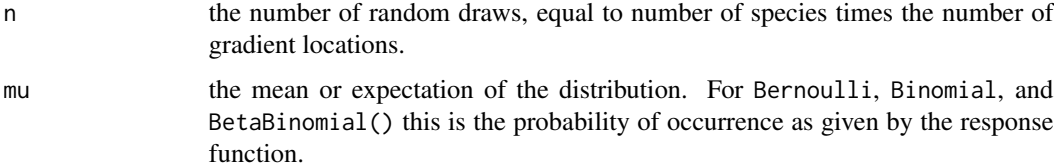

#### <span id="page-8-0"></span>expand 9

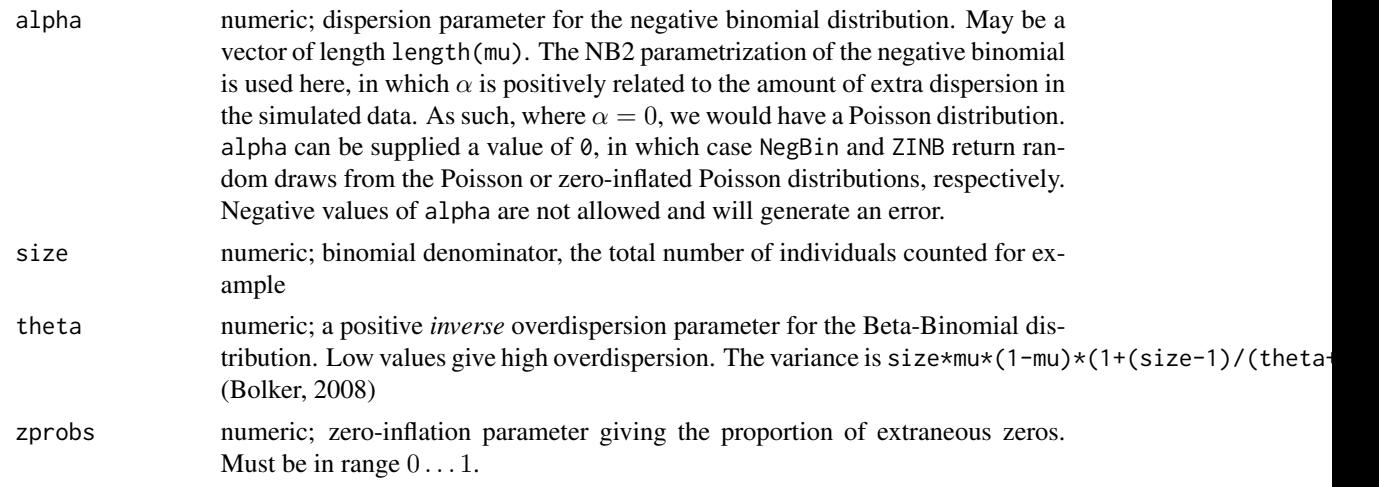

# Value

a vector of random draws from the stated distribution.

# Author(s)

Gavin L. Simpson

# References

Bolker, B.M. (2008) *Ecological Models and Data in R.* Princeton University Press.

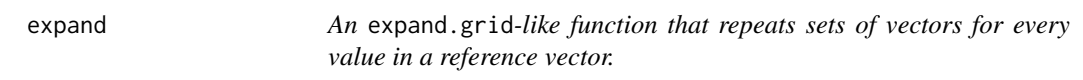

# Description

The values of x are repeated for each combination of elements in the vectors supplied via ..., with the first elements of each vector in ... being taken as a set, the second elements as another set, and so on. x is repeated for each of these sets.

# Usage

 $expand(x, \ldots)$ 

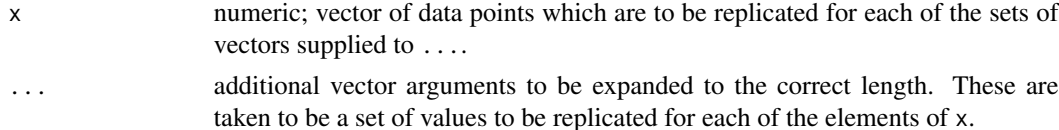

# <span id="page-9-0"></span>Value

a matrix of replicated vectors, with column names for x and named arguments passed as ....

#### Author(s)

Gavin L. Simpson

# References

Minchin P.R. (1987) Simulation of multidimensional community patterns: towards a comprehensive model. *Vegetatio* 71, 145–156.

# Examples

```
# Recreate Fig. 2 of Minchin (1987)
# Parameters for each of 6 six species
A0 \leftarrow c(5,4,7,5,9,8) * 10m <- c(25,85,10,60,45,60)
r \leftarrow c(3,3,4,4,6,5) * 10alpha <- c(0.1, 1, 2, 4, 1.5, 1)gamma \leq c(0.1, 1, 2, 4, 0.5, 4)# Gradient locations
x \le -1:100# expand parameter set
pars \leq expand(x, m = m, A0 = A0, r = r, alpha = alpha,
                gamma = gamma)
head(pars)
```
locations *Extract Gradient Locations*

#### Description

Extract the gradient locations at which response curves were evaluated or for which counts were simulated.

# Usage

 $locations(x, \ldots)$ 

## Default S3 method: locations(x, ...)

#### Arguments

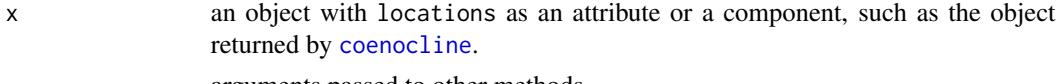

... arguments passed to other methods.

# <span id="page-10-0"></span>persp.coenocline 11

# Value

A vector or a matrix of gradient locations. For single-gradient simulations, a vector is returned, whereas for two-gradient simulations, a matrix of location pairs is returned.

# Author(s)

Gavin L. Simpson

# Examples

```
## Poisson counts along a single gradient, Gaussian response
## =========================================================
x \leq - seq(from = 4, to = 6, length = 100)
opt <- c(3.75, 4, 4.55, 5, 5.5) + 0.5
tol <- rep(0.25, 5)h \leq - rep(20, 5)## simulate
set.seed(1)
y <- coenocline(x, responseModel = "gaussian",
                params = child(opt = opt, tol = tol, h = h),countModel = "poisson")
head(locations(y))
```
persp.coenocline *Perspective Plot of Species Simulations Along Gradients*

# Description

A simple S3 [persp](#page-0-0) method for coenocline simulations.

# Usage

```
## S3 method for class 'coenocline'
persp(x, species = NULL, theta = 45, phi = 30, ...)
```
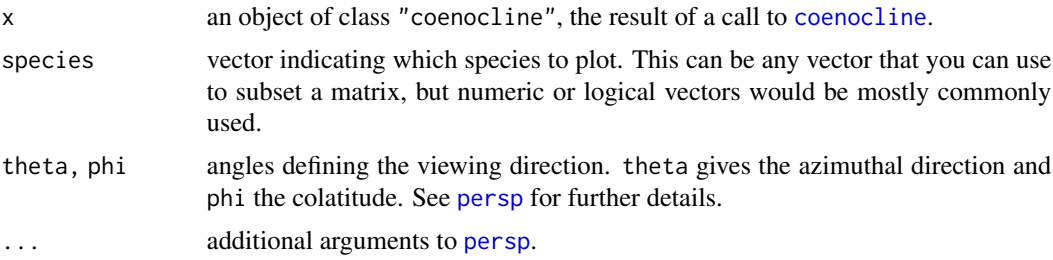

A plot is drawn on the current device.

#### Author(s)

Gavin L. Simpson

# Examples

```
## Poisson counts along two correlated gradients, Gaussian response
## ================================================================
set.seed(1)
N < -40x1 \le - seq(from = 4, to = 6, length = N)
opt1 \leq seq(4, 6, length = 5)
tol1 <- rep(0.25, 5)x2 \le - seq(from = 2, to = 20, length = N)
opt2 \leq -seq(2, 20, length = 5)tol2 \leq rep(1, 5)h \leq -rep(30, 5)xy \leq - expand.grid(x = x1, y = x2)
set.seed(1)
params \le list(px = list(opt = opt1, tol = tol1, h = h),
               py = list(opt = opt2, tol = tol2)y <- coenocline(xy,
                responseModel = "gaussian",
                params = params,
                extraParams = list(corr = 0.5),
                countModel = "poisson")
## perspective plot(s) of simulated counts
layout(matrix(1:6, ncol = 3))op <- par(mar = rep(1, 4))
persp(y)
par(op)
layout(1)
## as before but now just expectations
y <- coenocline(xy,
                responseModel = "gaussian",
                params = params,
                extraParams = list(corr = 0.5),
                countModel = "poisson",
                expectation = TRUE)
## perspective plots of response curves
layout(matrix(1:6, ncol = 3))op <- par(mar = rep(1, 4))
persp(y)
par(op)
```
# <span id="page-12-0"></span>plot.coenocline 13

```
layout(1)
## Same plots generated using the `plot` method
layout(matrix(1:6, ncol = 3))
op <- par(mar = rep(1, 4))
persp(y)
par(op)
layout(1)
```
plot.coenocline *Plot species simulations along gradients*

#### Description

A simple S3 [plot](#page-0-0) method for coenocline simulations.

# Usage

```
## S3 method for class 'coenocline'
plot(x, type = "p", pch = 1, ...)## S3 method for class 'coenocline'
lines(x, lty = "solid", ...)
```
# Arguments

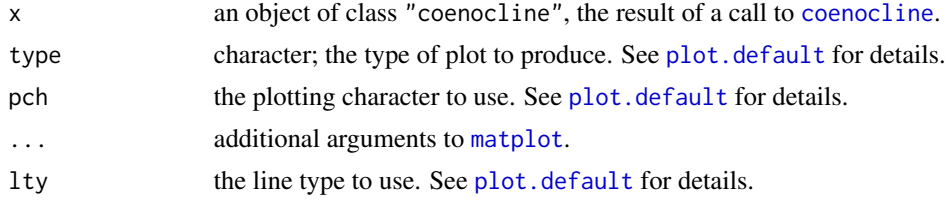

# Value

A plot is drawn on the current device.

#### Author(s)

Gavin L. Simpson

# Examples

```
## Poisson counts along a single gradient, Gaussian response
## =========================================================
x \le - seq(from = 4, to = 6, length = 100)
opt <- c(3.75, 4, 4.55, 5, 5.5) + 0.5
tol <- rep(0.25, 5)
```

```
h < - rep(20, 5)## simulate
set.seed(1)
y <- coenocline(x, responseModel = "gaussian",
               params = child(opt = opt, tol = tol, h = h),countModel = "poisson")
head(y)
y <- coenocline(x, responseModel = "gaussian",
                params = child(opt = opt, tol = tol, h = h),countModel = "poisson",
                expectation = TRUE)
plot(y, type = "1", lty = "solid")
```
showParams *List parameters of species response models*

#### Description

Returns the parameters of the indicated response model.

# Usage

```
showParams(model = c("gaussian", "beta"))
```
# Arguments

model character; the species response model for which parameters will be listed

# Value

A character vector of parameters. The species response model is returned as attribute "model". Attribute "onlyx" is a logical vector indicating which, if any, of the parameters are intended to be supplied only once per species and not for both gradients.

#### Author(s)

Gavin L. Simpson

#### See Also

[Gaussian](#page-15-2) and [Beta](#page-15-2) for the species response model functions themselves.

# Examples

showParams("gaussian")

<span id="page-13-0"></span>

<span id="page-14-0"></span>

# Description

Simulate species probability of occurrence data according to the method used by Tahira Jamil and Cajo ter Braak in their recent paper *Generalized linear mixed models can detect unimodal speciesenvironment relationships*.

# Usage

```
simJamil(
 n,
 m,
  x,
  gl = 4,randx = TRUE,
  tol = 0.5,tau = gl/2,
  randm = TRUE,expectation = FALSE
)
```
# Arguments

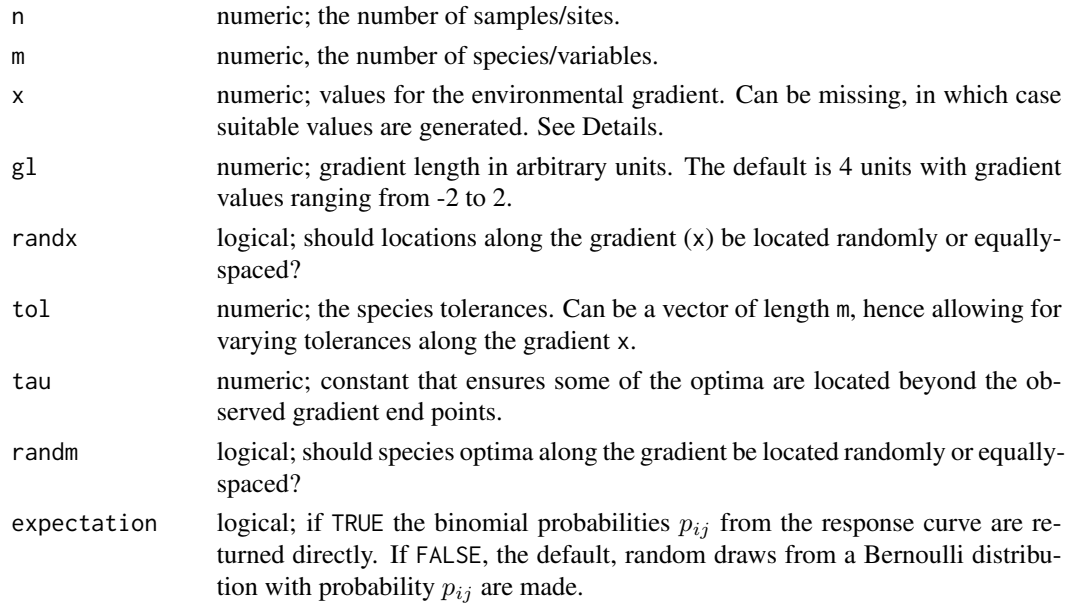

# Value

a matrix of n rows and m columns containing the simulated species abundance data.

# <span id="page-15-0"></span>Author(s)

Gavin L. Simpson

## References

Jamil and ter Braak (2013) Generalized linear mixed models can detect unimodal species-environment relationships. *PeerJ* 1:e95; DOI doi: [10.7717/peerj.95.](https://doi.org/10.7717/peerj.95)

# Examples

```
set.seed(42)
N <- 100 # Number of locations on gradient (samples)
glen <- 4 # Gradient length
grad <- sort(runif(N, -glen/2, glen/2)) # sample locations
M <- 10 # Number of species
sim <- simJamil(n = N, m = M, x = grad, gl = glen, randx = FALSE,
               randm = FALSE, expectation = TRUE)
## visualise the response curves
matplot(grad, sim, type = "l", lty = "solid")
## simulate binomial responses from those response curves
```

```
sim < - \nsim Jami1(n = N, m = M, x = grad, gl = glen, randx = FALSE,randm = FALSE)
```
<span id="page-15-1"></span>species-response *Species response models for coenocline simulation*

# <span id="page-15-2"></span>Description

Parameterise species response curves along one or two gradients according to a Gaussian or generalised beta response model.

#### Usage

```
Gaussian(x, y = NULL, px, py = NULL, corr = 0)
```
Beta(x,  $y = NULL$ ,  $px$ ,  $py = NULL$ )

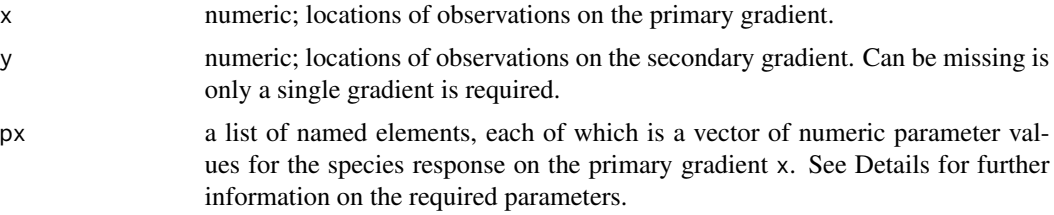

<span id="page-16-0"></span>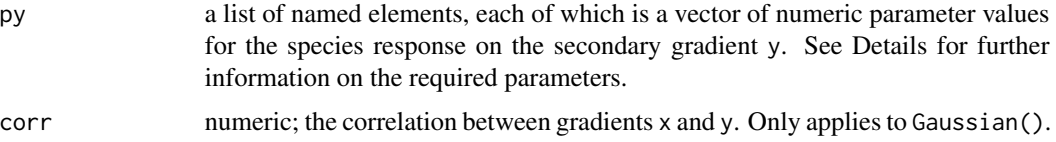

#### Details

Gaussian() and Beta() return values from appropriately parameterised Gaussian or generalised beta response models respectively. Parameters for the primary  $(x)$  and secondary  $(y)$  gradients are supplied as lists via arguments px and py. Parameters are supplied in the form of vectors, one per parameter. These vectors must be supplied to named components in the respective lists. The names of the components must match the parameters of the required response model.

For Gaussian() the following named components must be supplied:

- opt the species optima
- tol the species tolerances
- h the heights of the response curves at the optima. This parameter should only be supplied to px; in the case of simulations along two gradients, the height of the response curve applies to both gradients and is the hieght of a bivariate Guassian distribution at the bivariate optima.
- For Beta() the following named components must be supplied:
- A0 The heights of the species response curves at their modes. Like the parameter h for the Gaussian response, this parameter should only be passed via px; in the case of simulations along two gradients, the height of the response curve applies to both gradients and is the height of a bivariate generalised beta distribution at the bivariate mode.
- m the locations on the gradient of the modal abundance (the species optima)
- r the ranges of occurrence of species on the gradient
- alpha a shape parameter. With gamma, alpha informs the shape of the response curve and control the skewness and kurtosis of the curve. Only positive values are allowed, which lead to unimodal response curves. If alpha is equal to gamma, the species response curve is symmetric, otherwise an asymmetric curve is generated.
- gamma a shape parameter. With alpha, gamma informs the shape of the response curve and control the skewness and kurtosis of the curve. Only positive values are allowed, which lead to unimodal response curves. If gamma is equal to alpha, the species response curve is symmetric, otherwise an asymmetric curve is generated.

See the examples here and in [coenocline](#page-1-1) for details on how to set up calls to these species response functions.

# Value

A numeric vector of species "abundances" of length equal to length(x).

# Author(s)

Gavin L. Simpson

#### Examples

```
# A simple example with a single species
x \le - seq(from = 4, to = 6, length = 100)
px <- list(opt = 4.5, tol = 0.25, h = 20)
G \leftarrow Gaussian(x, px = px)
head(G)
length(G)
# A more complex example with 6 species, which needs the parameters
# repeating for each gradient location:
# Recreate Fig. 2 of Minchin (1987)
# Parameters for each of 6 six species
AO \leftarrow c(5, 4, 7, 5, 9, 8) * 10m \leftarrow c(25, 85, 10, 60, 45, 60)r \leftarrow c(3,3,4,4,6,5) * 10alpha \leq c(0.1, 1, 2, 4, 1.5, 1)gamma <-c(0.1,1,2,4,0.5,4)# Gradient locations
x \le -1:100# expand parameter set
pars \leq expand(x, m = m, A0 = A0, r = r, alpha = alpha,
gamma = gamma)
head(pars)
xvec <- pars[, "x"]
px <- as.list(data.frame(pars[, -1]))
spprc \leq Beta(xvec, px = px)
matplot(matrix(spprc, ncol = 6), ## 6 species
        type = "l", lty = "solid")# Bivariate beta, single species
xx < -1:100yy <- 1:100
xy \le - expand.grid(x = xx, y = yy)
parx <- expand(xy[, "x"], A0 = 50, m = 60, r = 40, alpha = 4, gamma = 4)
pary \leq expand(xy[, "y"], m = 60, r = 40, alpha = 4, gamma = 4)
x \leftarrow \text{parx[, 1]}px <- as.list(as.list(data.frame(parx[, -1])))
y \leftarrow pary[, 1]py <- as.list(as.list(data.frame(pary[, -1])))
spprc \leq Beta(x, y, px = px, py = py)
persp(xx, yy, matrix(spprc, ncol = length(xx)))
```
stack.coenocline *Stack columns of a species coenocline simulation*

<span id="page-17-0"></span>

# <span id="page-18-0"></span>stack.coenocline 19

# Description

Stacks columns of a species coenocline simulation into long format suitable for use in statistical modeling or ggplot/lattice plots.

# Usage

## S3 method for class 'coenocline' stack $(x, \ldots)$ 

# Arguments

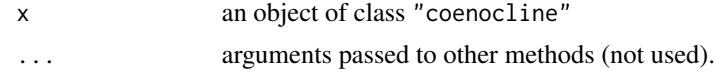

# See Also

[coenocline](#page-1-1)

# <span id="page-19-0"></span>Index

∗ datagen coenocline, [2](#page-1-0) simJamil, [15](#page-14-0) species-response, [16](#page-15-0) ∗ distribution distributions, [8](#page-7-0) ∗ hplot persp.coenocline, [11](#page-10-0) plot.coenocline, [13](#page-12-0) ∗ package coenocliner, [7](#page-6-0) ∗ utilities expand, [9](#page-8-0) Bernoulli *(*distributions*)*, [8](#page-7-0)

```
Beta, 14
Beta (species-response), 16
BetaBinomial (distributions), 8
Binomial (distributions), 8
```
coenocline, [2,](#page-1-0) *[8](#page-7-0)*, *[10,](#page-9-0) [11](#page-10-0)*, *[13](#page-12-0)*, *[17](#page-16-0)*, *[19](#page-18-0)* coenocliner, [7](#page-6-0) coenocliner-package *(*coenocliner*)*, [7](#page-6-0)

distributions, *[8](#page-7-0)*, [8](#page-7-0)

expand, [9](#page-8-0)

Gaussian, *[14](#page-13-0)* Gaussian *(*species-response*)*, [16](#page-15-0)

lines.coenocline *(*plot.coenocline*)*, [13](#page-12-0) locations, [10](#page-9-0)

matplot, *[13](#page-12-0)*

NegBin *(*distributions*)*, [8](#page-7-0)

persp, *[11](#page-10-0)* persp.coenocline, [11](#page-10-0) plot, *[13](#page-12-0)*

plot.coenocline, [13](#page-12-0) plot.default, *[13](#page-12-0)* Poisson *(*distributions*)*, [8](#page-7-0)

showParams, [14](#page-13-0) simJamil, [15](#page-14-0) species-response, [16](#page-15-0) stack.coenocline, [18](#page-17-0)

ZIB *(*distributions*)*, [8](#page-7-0) ZIBB *(*distributions*)*, [8](#page-7-0) ZINB *(*distributions*)*, [8](#page-7-0) ZIP *(*distributions*)*, [8](#page-7-0)